$\pmb{\tau}$ 

 $J/\!\!\!\!\perp$ K 512.25 + 519.3

## C.C. CYPWH

# РЕШЕНИЕ ЗАДАЧИ ЛИНЕИНОГО ПРОГРАММИРОВАНИЯ С БОЛЬШИМ ЧИСЛОМ НУЛЕВЫХ ЭЛЕМЕНТОВ В ИСХОДНОЙ СИМПЛЕКС-ТАБЛИЦЕ

# § I. Постановка вопроса и описание алгорифма

Решение задачи линейного программирования методом последовательного исправления плана [I] связано с необходимостью решать на каждой итерации по две системы линейных алгебрам ческих уравнений, порядок которых равен числу условий. Решение одной из этих систем доставляет значения двойственным переменным, соответствующие текущему допустимому решению задачи. Решение другой определяет коэффициенты разложения по текущему базису вводимого в него вектора.

Различные алгорифмы, основанные на той же схеме, что и метол последовательного исправления плана, решают эти системы разными способами. Например, алгорифм с обратной матрицей

 $[2]$  хранит и на каждой итерации преобразует обратную матрицу этих систем.

Мы опишем алгорифм, работающий по схеме метода последовательного исправления плана и использующий для решения упоиянутых систем свойство "слабой заполненности" -преобладание в базисных матрицах задачи нулевых элементов.

Эта особенность базисных матриц позволяет приводить их к ступенчатому виду, используя для этого только перестановки строк и столбцов. Такую процедуру будем в дальнейшем называть триангуляризацией матрицы. Отметим, что триангуляризованная матрица может оказаться треугольной. Так часто бывает в задачах, содержащих транспортные блоки.

В каждой ступеньке триангуляризованной матрицы отмеча-

ется по одной строке и по одному столбцу. Отмеченный столбец должен быть выбран так. чтооы на пересечении с ним строк более высоких ступенек стояли нули, а на пересечении его со строкой. отмеченной в той же ступеньке, что и он, стоял ненулевой элемент. Уравнения и переменные, соответствующие отмеченным строкам и столбцам базисной матрицы, назовем также отмеченными. В дальнейшем отмеченные переменные будут выражаться и вычисляться с помощью отмеченных уравнений.

Итак, пусть нам нужно решить две системы:

$$
yB = C, \qquad (I)
$$

$$
\beta x - a \qquad (2)
$$

Система (I) определяет значение компонент вектора двойственных переменных для текущего допустимого решения задачи с базисной матрицей В и вектором базисных цен С. . А решение системы (2) является коэффициентами разложения вектора  $\alpha$ , вводимого в базис В.

Триангуляризуем матрицу В и отметим в ней строки и столбцы, как указывалось выше. Сгруппируем теперь вместе все отме ченные строки и все отмеченные столбцы. Тогда матрицу В можно будет разбить на четыре подматрицы:

 $B = \begin{bmatrix} B_1 & B_2 \\ B_2 & B_2 \end{bmatrix}$ 

Подматрица В. стоит на пересечении неотмеченных строк и неотмеченных столбцов. Подматрица В, стоит на пересечении неотмеченных строк и отмеченных столбцов. Подматрица В, стоит на пересечении отмеченных строк и неотмеченных столбцов. Подматрица В, стоит на пересечении отмеченных строк и отмеченных столбцов и является треугольной.

Заменим векторы  $y, x, c_*$  и  $\alpha$  парами векторов<br>  $(y'', y^{(1)}), (\mathcal{X}^{(1)}, \mathcal{X}^{(1)})$ ,  $(c_*^{(1)}, c_*^{(2)})$  и  $(a^{(1)}, a^{(2)})$ ,<br>
в которых векторы  $y^{(1)}, \mathcal{X}^{(1)}, c_*^{(1)}$  и  $a^{(1)}$  состоят из компонент векторов  $y, x, c$ , и  $\alpha$ , соответствующих неотме  $y^{(i)}, x^{(i)}, c^{(i)}$ ченным строкам и столбцам, а векторы И  $a^{\prime\prime}$  состоят из компонент тех же векторов, соответствующих отмеченным строкам и столбцам матрицы.

Теперь системы (I) и (2) мы можем переписать так:

$$
y^{\omega}B_{i} + y^{\omega}B_{s} = C_{i}^{\omega},
$$
  
\n
$$
y^{\omega}B_{i} + y^{\omega}B_{i} = C_{i}^{\omega},
$$
  
\n(1)

$$
B_1 \mathbf{x}^{(i)} + B_2 \mathbf{x}^{(i)} = \mathbf{\alpha}^{(i)},
$$
  
\n
$$
B_3 \mathbf{x}^{(i)} + B_4 \mathbf{x}^{(i)} = \mathbf{\alpha}^{(i)},
$$
\n(2)

Чтобы решить систему (I'), умножим справа вторую группу уравнений в ней на  $B_*^{-t} B_*$  и добавим к первой

$$
y'''(B_{1} - B_{2}B_{4}^{-1}B_{3}) = C_{4}^{(0)} - C_{4}^{(0)}B_{4}^{-1}B_{3} ,
$$
  

$$
y'''B_{4} + y'''B_{4} = C_{4}^{(1)} .
$$

Отсюда

$$
y^{\omega} = (c_*^{\omega} - c_*^{\omega} B_*^{\prime\prime} B_s) \cdot (B_i - B_s B_*^{\prime\prime} B_s)^{-1};
$$
  
\n
$$
y^{\omega} = (c_*^{\omega} - y^{\omega} B_s) \cdot B_*^{\frac{1}{\omega}} =
$$
  
\n
$$
= [c_*^{\omega} - (c_*^{\omega} - c_*^{\omega} B_*^{\prime\prime} B_s) (B_i - B_s B_*^{\prime\prime} B_s)^{-1} B_s]
$$

Аналогичным преобразованием решается система (2). Из

 $( B_1 - B_2 B_3^{\prime \prime} B_3 ) x^{(\prime)} = \alpha^{(\prime)} - \beta_2 B_3^{\prime \prime} \alpha^{(\prime)} ,$ <br>  $B_3 x^{(\prime)} + B_4 x^{(\prime)} = \alpha^{(\prime)} .$ 

получаем

$$
x^{\omega_{-}} (\beta_{i} - \beta_{i} \beta_{i}^{\prime} \beta_{j})^{\prime} (\alpha^{\omega_{-}} \beta_{i} \beta_{i}^{\prime} \alpha^{\omega_{j}});
$$
  
\n
$$
x^{\omega_{-}} \beta_{i}^{\prime} (\alpha^{\omega_{-}} \beta_{j} x^{\omega_{j}}) =
$$
  
\n
$$
-\beta_{i}^{\prime} [\alpha^{\omega_{2}} \beta_{j} (\beta_{i} - \beta_{i} \beta_{i}^{\prime} \beta_{j})^{\prime} (\alpha^{\omega_{2}} \beta_{i} \beta_{i}^{\prime} \alpha^{\omega_{j}})]
$$

Для вычисления векторов у и х по этим формулам нужно обращать только матрицу

$$
B'_i = B_i - B_i B'_i B_j
$$

порядок которой для редко заполненной базисной матрицы В бывает невелик. Обращение же матрицы  $B_{4}$  можно заменить реше нием соответствующих систем, которое проводится по рекуррентным формулам, так как матрица  $B_{x}$  - треугольная.

Таким образом, одна итерация рассматриваемого алгорифма состоит из следующих основных операций:

I. Триангуляризация базисной матрицы. Так как базисные матрицы на соседних итерациях отличаются только одним столб цом и матрица предыдущей итерации имела ступенчатый вид, то на следующей итерации изменит свои места при триангуляризации лишь часть строк и столбцов. В алгорифме это обстоятельство учитывается и на каждой итерации проводится частичная триангуляризация текущей базисной матрицы.

2. Формирование матрицы В, и вычисление вектора  $C^{\prime\prime}$ - $C^{\prime\prime}$ B $\prime$ B $\prime$ Эта операция необходима, так как при триангуляризации изменяется разбиение матрицы В на подмат -

рицы  $B_1, B_2, B_3, B_4$ .

- 3. Обращение сформированной матрицы
- 4. Внчисление вектора
- 5. Рекуррентное вычисление вектора
- 6. Проверка условий оптимальности.
- 7. Вычисление вектора
- 8. Вычисление вектора

 $a^{\omega}$   $B_{\epsilon}B_{\epsilon}$   $a^{\omega}$ .  $x^{\omega}$  $x^{\omega}$ 

в'.

y".  $\mathbf{u}^{(i)}$ 

9. Рекуррентное вычисление вектора 10. Исправление плана.

Ниже (§ 4) приводится запись всего алгорифма на языке АЛГОД-60. СНАбженная комментариями.

## § 2. Подготовка исходных данных

Алгорифм решает задачу линейного программирования с мак симизацией линейной формы  $Z(x)$ , записанную в виде:

> $a_n x_1 + a_n x_2 + \ldots + a_m x_n = b_n$  $a_{ii} x_i + a_{ii} x_i + \ldots + a_{in} x_n - b_{ii}$  $a_{m_1}x_{i}+a_{m_2}x_{i}+...+a_{m_n}x_{n}-b_{m_n}$  $x_i > 0$ ,  $i = 1, 2, \ldots, n$ .  $2(x)$  +  $C_i x_i$  +  $C_i x_i$  + ... +  $C_i x_i$  +  $max$ .

Входная информация готовится следующим образом.

Матрица А дополняется еще одной строкой, состоящей на коэффициентов линейной формы. Ей присваивается номер I. Ос тальные строки матрицы А нумеруются числами от 2 до  $m + I$ .

Распиренная таким образом симплеко-таблица записывается в порядке расположения элементов в столбцах. При этом запись элементов каждого нового столбца начинается с соответствующего ему коэффициента линейной формы, а из остальных выписываются только ненулевые элементы. Так формируется массив  $D$ .

Одновременно с ним формируется массив  $N\hat{D}$  номеров строк расииренной симплекс-таблицы, содержащих элементы, записанные  $B$  Maccub  $D$ .

Порядок формирования массивов  $D$  и ND должен быть таким. чтобы на одних и тех же местах в массиве D стоял элемент расширенной симплекс-таблицы, а в массиве  $ND$ его перядковый номер в столбце. Таким образом, согласно принятой нумера-

31

ции строк симплекс-таблицы разделителями столбцов в массиве D служат единицы в массиве м  $D$ .

Формируется так же третий массив,  $-WACCHB$  x. Он состоит из компонент вектора  $\beta$ . выписанных без пропусков в порядке расположения соответствующих им строк в матрице  $A$ .

Вводом присваиваются значения еще трем переменным: т (число условий в задаче линейного программирования),  $\kappa$  (количество введенных компонент массива  $D$ ) и  $m_i$  (предполагаемый максимальный порядок подматрицы  $B$ .).

Порядок ввода информации:

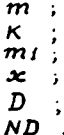

# § 3. Смысл идентификаторов, использованных в записи алгорифма

### Переменные

Целые переменные:

 $m$  - число условий в задаче линейного программирования;

 $m_1$  - максимальный порядок матрицы  $B$ , ;

с - счетчик итераций;

 $n$  - число столбцов в симплекс-таблице;

 $k$  - количество вводимых компонент в массиве  $D$ 

Полная длина массивов D и ND принимается равной

$$
K+3m+2
$$

Компонентам массива D с номерами  $K+1$ ,  $K+2,\ldots,K+2m$ присваиваются значения ненулевых (диагональных ) элементов начальной (искусственной) базисной матрицы и начального вектора базисных цен. Соответствующие компоненты массива ND равны номерам строк ограничений, в которые добавлены искусственные переменные:

 $m d = k + 2m + 1$ .

Компоненты массивов  $D$  и ND с номерами  $md+1$ ,  $md+2...$ используются для формирования строк базисной матрицы.

 $\rho$  - порядок текущей матрицы  $B_1$ :

- номер вводимого в базис на данной итерации вектора;  $nd$  - адрес начала информации о  $j$  - и столбце матрицы  $A$  $B$  Maccube  $D$  :

 $np$  - адрес начала информации о  $j + t$  - и столбце матрицы  $A$  в массиве  $D$ .

 $\eta$  - переменная, принимающая значения 0 и I,  $\eta$  = 0, когда лщегся допустимый план (1 этап), и  $p = 1$ , когда ищется оптимальный план (П этап ).

 $\Gamma$  - переменная, принимающая значения 0 м I;

 $\Gamma = 0$ , когда вычисляются значения двойственных переменных,

Г = I, когда вычисляются коэффициенты разложения вводямого в базис вектора;

пи, п $v$ , п $\omega$ ,  $q$ ,  $t$ , s,  $t$  - велемогательные переменные.

Переменные S и t чаще воего используются как параметрь цикла.

Вещественные переменные

 $\ell$  - барьер, определяюций выбор вюдимого в базис вектора.В начале какиого згала  $b = 10^{10}$ .

**Если** 

$$
c_j - \sum_{i=1}^m a_{ij} y_i \leq b, \quad j = 1, 2, \ldots, n \quad , \qquad (*)
$$

70

$$
\hat{b} := \frac{i}{2} mgx \left( c_j - \sum_{i=1}^m a_{ij} y_j \right) \; .
$$

Если выполняется ( \* ) и  $\beta$  <  $10^{-5}$  , то данный этап решения считается законченным.

 $u$ ,  $v$ ,  $\omega$  - вспомогательные переменные.

Массивы

Целые массивы. Кроме упомянутого выше массива ND, но пользуются еще следующие целые массивы. каждый из которых ниеет по  $m$  компонент.

 $\mathcal{J}$ + - номера строк базисной матрицы. Располагаются в массиве в том не порядке, в каком располагаются столбцы в транспонировенной триангуляризованной базисной матрице.

 $\gamma$  - номера базисных переменных. Располагаются в массиве в том порядке, в каком располагаются соответствующие им строки в транспонированной триангуляризованной базисной матрице.

 $AD$  - адреса базисных цен в массиве  $D$ , увеличенные на единицу. Расположены в том же порядке, что и номера базисных пере-**NETHER B MACCHES**  $\chi$ **.** 

 $p_3$  - массив, компоненты которого принимают значения 0 или  $\pm$ .

 $\left[ \begin{array}{ccc} D_3 \end{array} \right]$   $\left[ 5 \right]$  = 0  $\qquad$ , если  $\mathcal{I} \{ 5 \}$  -номер отмеченной строки базисной матрицы.

 $P3[\mathcal{I}1[S]] = 1$ , ecan  $\mathcal{I}1[S]$  - Howep Heories-

33

ченной строки базисной матрицы.

 $\mathcal{I}2$   $\mathcal{I}2$   $\lceil s \rceil = 0$ , если  $\mathcal{I}1\lceil s \rceil$  - номер отмеченной ствоки. В противном случае  $\mathcal{I}2\,[s]$  определяет для столбца матрицы  $A$  с номером  $\mathcal{J}[s]$  его место в триангуляризованной баэисной матрице.

 $P$  и  $P$  2  $-$  вспомогательные масс..вы. Каждая их компонента принимает значения О или I.

Вещественные массивы

Кроме упомянутого массива  $D$ , используется еще 6 вещественных массивов.

 $x - \text{max}$ ,  $x \in s$  - интенсивность, с которой в план вхо дит базисная переменная с номером  $\mathcal{T}[s]$ .

 $Z$  - в этом массиве помещаются попеременно значения двойственных переменных и коэффициенты разложения вводимого в базис вектора.

 $A_i$  - квадратная матрица порядка  $m_i$ , имеющая вид:

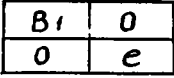

Здесь  $e$  - единичная матрица;  $A2$  - матрица  $Ai'$ :  $Bi$  массив, предназначенный для хранения векторов

 $C_{o}^{(i)} - C_{e}^{(i)} B_{e}^{(i)} B_{A}$ ;

 $E$  - вспомогательный массив, состоящий из  $m$  компонент.

Процедуры

Preis -процедура вычисления вектора  $u$  ;

Expand -процедура вычисления коэффициентов разложения вводимого в базис вектора:

-процедура рекуррентного решения систем; **Recur** 

St(f,j) -процедура выборки строк и столбцов базисной матрицы в сжатом виде:

New -процедура поиска вектора. подлежащего вводу в базис:

Веггіег - процедура, управляющая значениями переменной  $\mathbf{\delta}$  и устанавливающая конец очередного этапа вычислений:

Newplan -процедура перевнчисления вектора ос:

-процедура частичной триангуляризации;

Start - про тура, начинающая работ алгорифма. В её функпии входит:

34

ввод массивов;

их обработка:

построение начальной базисной матрицы и начального вектора базисных цен: присвоение начальных значений другим переменным и массивам.

Fin - заключительная процедура алгорифма. Выдает оптимальный план и информацию о нем в следующем порядке:

I) Оценки оптимального плана ( в порядке расположения строк в матрице А ):

2) оптимальный план;

3) номера базисных переменных оптимального плана:

2) и 3) выдаются в одном и том же порядке;

4) вычисленные ограничения - выдаются в том же порядке. что и I):

5) значение линейной формы, соответствующее оптимальному плану:

6) значение счетчика итераций.

Эти выдачи производятся дважды в указанном порядке.

В программе предусмотрены остановы с печатью одного числа.

Если печатается число I, то останов означает нарушение неравенства

 $p \leq m$  1.

В этом случае надо начинать решение задачи сначала. увели- $90B \t m1$ .

Печать числа 2 перед остановом означает, что функционал в задаче неограничен.

В программе используется стандартная процедура обращения матрицы СП 0037.

### 64. Алгорифы

Алгорифм оформлен в виде программы в соответствии с требованием о - языка  $\lceil 3 \rceil$ :

begin integer m, n, m1, k, c, md, p, j, nd, np, 7, r,

 $nu, nv, nw, q, i, s, t;$ 

 $real$   $b, u, v, w$ 

BBOX  $(m,k,m1)$ ;

begin integer array Ii.J.Ab,Pi,P2,P3,I2[1:m];

ND [1:k+3xm+2];

```
real array x, z, E[1:m], A1, A2 [1:m1, 1:m1],
bi [1:m1], D [1:k+3xm+2];
procedure st(f,j);
```
comment В зависимости от значения переменной г выбирается одна из двух ветвей работы этой процедури. Если г=0 (режим вычисления оценок), то St выдает адрес нужного столбца базисной матрицы, засылая в массив Z соответствующий элемент в линейной форме. Если Г=1 (режим вычисления коэффициентов разложения), то в конце массива D в сжатом виде формируется нужная строка базисной матрицы;

value f, j; integer f, j;

```
begin integer s, t, n;
      if r=0 then
         begin q:=AD[f] ; i:=j;
              z[j]:=D[q-1] \times (\underline{if} q-1) \times \underline{then} 1 \underline{else} j)end
      else
         begin t := m d + 1.
         for s:=f step-1 until 1 do
         if I_2[s]=0 then goto L 7 k2;
         L 7 k2: for s=s step 1 until m do
             begin n:AD[s]-1for n:=n+1 while ND[n] < m do
             if ND[n]=j then
                  begin D[t]:=D[n]\overline{\text{ND}[t]} := 1\overline{1}[s] + t:=t+1goto L 7 k1
                  end
             L 7 k1: end;
             ND [t]:=m+1; q:=md+1; i:=j
         end
      end
                 procedure Recur (b, h, e);
```
С помощью этой процедуры в системе с comment (левой) треугольной матрицей отыскивается первое (считая сверху) уравнение, по которому можно вычислить ненулевые значения соответствующей ему ( входящей в это уравнение с немуле+ вым коэффициентом, стояним на главной диагонали) переменной и рекуррентно вычисляются эначения этой и всех следующих перемен-**HMX:** 

> value b, h, e; integer b, h, e; begin for s:=b step h until e do if  $z[11[s]]\neq 0$  then goto L 1 k2 else if r=0^D[AD[s]-1] #0 then goto L 1 k2; goto L 1 k3; L 1 k2: for t:=s step h until e do if  $12[t]=0$  then begin st  $(t,11[t])$ ; s:=q-1; for  $s:=s+1$  while  $ND[s] \leq m$  do begin if ND[s] i then  $z[i] := z[i] - D[s] \times z[ND[s]]$  $else$  ut=D[s]

ends

 $\mathbf{z}[i] := \mathbf{z}[i]/u$ 

end;

 $L 1 k3: end1$ 

procedure Barrier;

comment Если нет ни одной невязки, превышающей барьер, то эта процедура нщет новый барьер. Если он меньше  $10^{-5}$ , то переменная получает значение второго этапа или уравнение ŋ. передается процедуре Fint.

#### begin procedure New;

comment New й массиве D отыскивает столбец. поддежа щий вводу в базис, и записывает его в развернутом виде в массиве z. Просмотр массива D обычно начинается с того места. на котором он был прерван на предыдущей итерации. Одновременно среди невязок, не превышающих барьер, ищется максимальная.

begin us=0;

for s:=np step 1 until k do

begin if  $ND [a] > m$  then

```
begin j := j+1; u := D[s] \times 7; nu := s+1end
else
begin u: =u-D[s] \cdot z[ND[s]]if ND[a \ 1] > m then
         begin if u > b. then
                   begin np:=s+1for t:=1 step 1 until
                   \frac{d0}{d0} z[t] :=0;
                   for t := nu step 1
                    until np-1 do
                    z[ND[t]] := D[t]r:=1; nd:=nuigo to L2
                    end
               else if v.u then
                     begin vi=u; nvi=j;
                     nw:=nu-1end
```
end

<u>end</u>

<u>end</u>

 $end$ New:  $j := 0; np := 1; v := 0; New;$ if  $v < 10^{-5}$  then begin if  $\gamma \neq 0$  then go to L5  $_{\text{else}}$ begin  $\eta$  :=1; b:= $_{10}$ 10; go to L4 end phd <u>elíse</u>

begin b:=v/2; j:=nv-1; Lp:=nw; New

end

 $end<sub>i</sub>$ 

procedure Expand;

вычисляе: вектор  $\alpha^{\prime\prime}$ –  $\beta_a$   $\beta_a^{\prime\prime}$  $\alpha^{\prime\prime}$ и, умножая comment Expand его слева на  $(B'_i)$ , находит вектор  $\alpha^{(i)}$ , который записывается в развернутом виде в массив Z. Обращается к процедуре Recur для вычисления вектора х (2);

begin 11 
$$
p=0
$$
 then  $g_0$  to L5 k2;  
\nfor s:=1 step 1 until n do E[s]:=2[s];  
\nfor s:=m step-1 until 1 do  
\nif 12[s]=0 then  
\nbegin set: 11[s]; t:=q-1;  
\nfor t:=t+1 while NP[t] = m do  
\nif P3[ND[t]] = 0 then  
\nbegin if 14ND[t] then  
\nbegin if 14ND[t] then  
\n 2[i]:=b[i]-D[t]\*B[ND[t]]  
\n else u:=D[t] end;  
\n v:=k[i]:=E[i]/u;  
\n t:=AD[s]-1;  
\nfor t:=t+1 while NP[t]  $\neq$  m do  
\n if P3[ND[t]] =1 then  
\n z[ND[t]] :=z[ND[t]] -D[t]  $\neq$   
\nend;  
\n $t:=1$ ; for s:=1 step 1 until m do  
\n if P3[s]=1 then  
\n begin E[t]:=s[s]; t:=t+1  
\nend;  
\n $t:=0$ ; for nu:=1 step 1 until n do  
\n if 12[n]/60 then  
\nbegin t:=t+1; s[1[n]] :=0;  
\nfor s:=1 step 1 until p do  
\n z[11[n]] :=s[11[n]] +  
\n z[11[n]] :=s[11[n]] +  
\n z[11[n]] :=s[11[n]] +  
\n

endi

15 k2: **Becur**  $(n, -1, 1)$ 

endi

procedure Newplan;

совмент Newplan перевычисляет план и делает соответствую замены в массивах  $\gamma$  и AD; begin  $u_1 = 10^{10}$ for s:=1 step 1 until m do

if  $z[11[s]] > 10^{-5}$  then

begin  $v := x [s]/z [11[s]]$ ;

 $1f$   $v < u$  then

begin  $u := v_1$  nur=s

end

 $end i$ 

if  $u = 10^{10}$  then begin BHBOA  $(2)$ ; stop ends

севшень обнаружена неограниченность линейной формы;

if  $v <sub>10</sub>-5$  then  $u_1 =_{10} - 5i$ for s:=1 step 1 until m do begin  $v := x[s] - u \cdot z[T[s]]$  $x[s]:=\underline{if} v <_{10^-} 5$  then 10<sup>-5</sup> else v

ends

 $\mathbf{x}[\mathbf{nu}]$  := u;  $\mathbf{J}[\mathbf{nu}]$ := j;  $\mathbf{\Delta}D[\mathbf{nu}]$ :=  $\mathbf{\Delta}d$ ;

ond

procedure Ti

begin integer r; if t=1 then

begin nv:=0 go to L8 k1 endi

следующие операторы ниут начальную границу и пер-**CORRent** ббе приближение конечной границы ( эначение переменной i ) триангуляризации и формируют для неё исходную информацию;

 $av:=1; s:=AD[nu]-1;$ for s:=8+1 while  $ND[s] \leq m$  do begin  $ny := ND[s]$ : for t:=nw step 1 until m do if nv=I1[t] then begin i:=t;  $nv:=t+1$ ; go to L9 k1 end;

L9 k1: end;

if  $nu > 1$  then;

begin  $nv:=nu$ ;  $nu:=1; i:=nv$ 

 $end<sub>1</sub>$ 

for  $s:=nu$  step -1 until 1 do

if  $I2[s]=0$  then

begin nu:=81 go to L9 k5

 $end;$ 

19 k5: nu $t = nu$ ; q $t = nu - 1$ ;

```
for s:=1 step 1 until \mathbb{E}[\alpha] := 0;
```
for s:=1 step 1 until a do

if s<nu then

begin if  $I2[s] > nu$  then

begin  $P1[s] := P2[s] := 1;$  nu:=8

 $end<sub>i</sub>$ 

 $E[11[s]] := 1$ 

end

 $else$ 

begin  $P1[s] := 1; P3[11[s] := 0$ 

endi

частичная триангуляризация. пи - начальная  $_{\tt comment}$ граница триангуляризации;

```
nu := nv; nv := mu;
         19 k2 : u:=10^{10}for s:=nw step 1 until m do
     if Pi[s]=1 then
          begin \forall i=0; \forall i=AD[s]-1;for ti=t+1 while RD[t] \leq R_01f B[RD[t]] =0 then v: v+1;
               if v<u then
```
begin us=v; nvi=s;

### if u=0 then go to L9 k4

#### end

## end;

следующий оператор корректирует конечную грани-<u>comment</u> щ;

> I $9$  k4: if nv >1 then i:=nv; if u > 0 then  $\frac{\text{best}}{\text{m}}$  vi=0; si=AD [nv]-1; for  $s:=s+1$  while  $ND[s]**0**$  $1f$   $F[ND[s]] = 0$  then begin if abs  $(D[a]) > v$  then begin  $\mathbf{v}$ :=abs(D[s]);  $\mathbf{t}$ :=ND[s]

> > end

end;

 $q:=q+1;$   $r:=J[q];$   $J[q]:=J[nv];$   $J[nv]:=r;$  $I2[q]1=0; I1[q]1=t; P1[q]1=0;$  $r : AD[q]$ ;  $AD[q] : AD[nv]$ ;  $AD[nv] : x;$  $\mathbf{y} = \mathbf{y} + \mathbf{y} + \mathbf{y} + \mathbf{y}$  (q)  $\mathbf{y} = \mathbf{x} - \mathbf{y} + \mathbf{y}$  $E[t] := 1;$  $11 n > 1$  then begin nvi=q+1;  $a:=AD[q]-1;$ for  $a:=a+1$  while  $ND[a] \leq m$  do begin if  $E[BD[a]] = 0$  then begin  $B[ND[a]] := 1;$  $\texttt{I1}\{\texttt{nv}\}$  : <br> <br> sND  $[\texttt{s}]$  ;  $P2[av] := P3[ND[a] := 1;$  $nv := v + 1$ 

<u>end</u>

end; q:=nv-1

<u>end</u>

end

else

begin for s:=nu step 1  $unt11$  m do</u> if  $P2[s]=1$  then begin  $r:=J[a]; J[a]:=$  $=J$ [nv] ;  $J[nv] := r; I2[s] := q;$  $P([s]:=PZ[s]:=0;$  $r : = AD [s]; AD [s] : AD [av];$  $AL[nv]=r; v:=x[s];$  $x[s] := x[nv]; x[nv] := v;$ go to 19 k3

end

#### $end:$

сошвець проверка конца триангуляризации;

L9  $k3:$  for  $s:=nw$  step 1 until a do.

if  $P([s]=1$  then

begin nwr=s; go to L9 k6

## end;

L9 k6: if  $nw \le i \land P$ ? [nw]=1 then go to L9 k2;

for s:=nw step 1 until m do

$$
\underline{\text{bestin}} \ P\{s\} \setminus \text{P2}[s] \setminus \text{I} \setminus 0
$$

$$
\underline{\mathbf{11}} \ \ \underline{\mathbf{12}} \ \underline{\mathbf{13}} \ \underline{\mathbf{40}} \quad \underline{\mathbf{t}} \underline{\mathbf{h}} \underline{\mathbf{e}} \underline{\mathbf{n}} \ \ \underline{\mathbf{P3}} \ \underline{\mathbf{11}} \ \underline{\mathbf{13}} \ \underline{\mathbf{11}} \ \underline{\mathbf{11}}
$$

end;

соштепе частичное перевычисление матрицы  $B'$ , и вектора  $C_0^f - C_0^2 B_0^f B_8$ ;

 $nv:=0;$ 

for s:= I step I until m do if  $12[s] \neq 0$  then  $nv:=nv+1$ ;

if nv=0 then go to L8 k3;

if mv <p then

begin fer s:=1 step 1 until p-1 do  $A1[a,p] := A1[p,a] := 0;$ 

 $\Delta$ 1  $[p, p]$   $\in$  1

end;

 $pt = mv; mv := 0;$ 

 $1f$   $p > n$  1 then begin BHBOA (1); stop

end;

обнаружено нарушение неравенства  $p \leq n$  ; **CONNent** 

for s:=1 step 1 until nu-1 do

if  $I2[s] \neq 0 \wedge I2[s] \leq nu$  then  $nv:=nv+1$ ;

for ti=1 atep 1 until m do

if  $I2[t] \geq nu$  then go to L8 k1;

go to 18 k3;

L8 k1: for s:=t step 1 until m do

if 12[s]#0 then

begin for t:=1 atep 1 until m do  $B[t]$ :=0;

 $\texttt{t}$ **and** $[a]$ -1;  $\texttt{v}$ s=D[t] = (if  $\texttt{t} > k$   $\texttt{t}$ <u>ben</u> 1 else ?);

for t:=t+1 while ND the do B [ND [t] :=D [t];

for t:=12[s] step-1 until 1 do

1f  $I2[t]=0 \wedge abs(E[I1[t]) >_{10} -5$  then

begin nwi=AD[t]-1;

for nw:=nw+1 while

$$
\mathbf{D}[\mathbf{n}\mathbf{w}] \leq \mathbf{m} \underline{\mathbf{d}\mathbf{g}}
$$

if ND [nw]=11 [t] then

begin us=B[I1[t]]  $/D$ [nw];

go to 18 k2

44

 $end:$ 

L8  $k2i$  nw $i = AD[t]-1;$ 

\n
$$
\text{for } n \leq n \leq 10^{n+1} \quad \text{while}
$$
\n

\n\n $\text{ND} \left[ n \leq x \right] \leq n \leq 0$ \n

\n\n $\text{E} \left[ \text{ND} \left[ n \leq x \right] \right] := \text{E} \left[ \text{ND} \left[ n \leq x \right] \right] - \text{D} \left[ \text{Inv} \right] \right] = 0$ \n

\n\n $\text{D} \left[ \text{Inv} \right] \leq u;$ \n

\n\n $\text{V} := \text{V} - \text{D} \left[ \text{AD} \left[ t \right] - 1 \right] \times u \times \text{L}$ \n

\n\n $\text{(if } \text{AD} \left[ t \right] = 1 > k \quad \text{then } 1 \quad \text{else } 7 \text{)}$ \n

end:

 $nv:=nv+1$ ; b1  $[nv]$  :=v; t:=0;

for nwi=1 step 1 until m do

1f P3 nw = 1 then

begin  $t:=t+1$ ;  $A1[nv,t]=E[nw]$ 

end

 $en@;$ 

for s:=1 step 1 until m 1 do for t:=1 step 1 until m1 do  $A2[a,t]:=A1[a,t];$ Cf  $O(37(A2[1,1], \mu_1, z[1], E[1]))$ ;

 $L8$  k $3:$  end;

## procedure Preis;

comment Preis вычисляет вектор  $u^{(0)}$ , записывает его в развернутом виде в массив Z и обращается к процедуре Recur для вычисления вектора  $u^{(2)}$ .

begin for  $s:=1$  step 1 until a do  $z[s]:=0;$ 

r:=0; if p=0 then go to L8 k4;

 $nv:=0$ :

for s:=1 step 1 until m do

 $1f$  P3  $s$  = 1 then

begin  $nv:=nv+1; u:=0;$ 

```
for ti=1 step 1 until p do
u := u + A2[nv, t] * b1[t];2[s]:u
```
and 18 k4: Recur (1,1,m); Barrier; end: procedure start; begin BBOX  $(x, D, ND)$ ; md:=k+2 = m+1; n:=0; for s:=1 step 1 until k do begin  $MD[a]$  := $ND[a]$ -1; if ND s =0 then begin n:=n+1; ND [s] =n+1 end <u>end</u>: for s:=1 step 1 until m do begin  $I1[s] := s;$  $MD[$ k+2 × s-1] :=n+1;  $ND$ [k+2  $\times$  a] $t=8$ ;  $D[k+2 \times s-1]$  :=-1;  $D[k+2 \times s]:=\underline{1f} \times [s] = 0$  then 1 else sign(x[s]);  $J[s]$ :=n+s; AD $[s]$ :=2 = s+k;  $I2[s] := P1[s] := P2[s] := P3[s] := S[s] := E[s] := 0;$  $\mathbf{x}[a]$  : =abs( $\mathbf{x}[s]$ ) and:  $\frac{b1z_{40}10}{1}$  aps=1;  $\frac{c1z_{40}z_{40}10}{1}$  $01 = 0;$  HD [md]  $1 = m+1;$ for s:=1 step 1 until m1 do begin for that step 1 until at de  $A1[s,t] := 0;$  $\mathbf{A}$ 1 $\begin{bmatrix} a, a \end{bmatrix}$ s=1 end  $end;$ 

procedure Fin;

J.

```
begin for s:=1 step 1 until = d0 B[s]:=0; u:=0
         for si=1 step 1 until m Lo
             begin \text{tr} = AD[a] - 1; us=u+x[s] x D[t];
                       for ti=t+1 while ND t <= do
                       \mathbf{E} \left[ \text{ND} \left[ \mathbf{t} \right] \right] \mathbf{t} = \mathbf{E} \left[ \text{ND} \left[ \mathbf{t} \right] \right] + \mathbf{D} \left[ \mathbf{t} \right] \times \mathcal{L} \left[ \mathbf{a} \right] \mathbf{t}end;
  BHBOX (\mathbf{x}, \mathbf{x}, \mathbf{j}, \mathbf{E}, \mathbf{u}, \mathbf{c})BHBON (x,x,j,E,u,c); stop
and:
 start;
 L1: Preis:
 L2: Expand:
 Newplan; t:=0;
 L3: T: go to L1;
 L4: t:=1; <u>go</u> to L3;
 L5: P1n
```
#### end

<u>end</u>

 $\ddot{\phantom{0}}$ 

٠

 $\ddot{\phantom{0}}$ 

### *Iureparypa*

- I.Л.В.Канторович. Экономический расчет наилучшего использования ресурсов. Изд. АН СССР. 1959.
- 2.С.Гасс. Линейное программирование. Физматгиз. М., 1961.
- 3. Отчет. Альфа-система. Руководство по использованию. Новосибирск, Вычислительный центр СО АН СССР, 1966.

Поступила в редакцию 15.XI.1967 r.